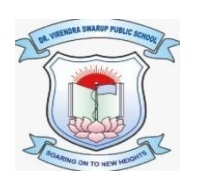

#### **DR. VIRENDRA SWARUP PUBLIC SCHOOL, KALYANPUR Session 2021-22 Class VII Computer Worksheet**

# **Fill in the blanks:**

a. You input the data to your computer and it does \_\_\_\_\_\_\_\_\_\_\_\_\_\_\_\_\_\_ to provide you with output. b. A \_\_\_\_\_\_\_\_\_\_\_\_\_\_\_\_ is a set of instructions that specifies how to perform a computation. c. A \_\_\_\_\_\_\_\_\_\_\_\_\_\_\_\_\_\_\_\_\_\_\_\_\_\_\_\_\_\_\_ is a computer language that uses alphabets, numbers and special symbols for coding. d. \_\_\_\_\_\_\_\_\_\_\_\_\_\_ refers to the grammatical rules to be followed while writing a program. e.  $\qquad \qquad \qquad$  is beneficial for testing code where you type the command one at a time and get the result or error immediately. f. A can store only one data value at a time. g. A \_\_\_\_\_\_\_\_\_\_\_\_\_\_\_\_\_\_\_ is a word that conveys a special meaning to the computer. h.  $\theta$  data type represents floating point value (number with fractional part). i. \_\_\_\_\_\_\_\_\_\_\_\_\_\_\_\_\_\_ are symbols that perform arithmetic and logical operations on operands and provide a meaningful result. j. \_\_\_\_\_\_\_\_\_\_\_\_\_\_\_ operators operate on only one operand. k. String operator '+' is also termed as \_\_\_\_\_\_\_\_\_\_\_\_\_\_\_\_\_\_\_\_\_\_\_\_\_\_\_\_ operator. l. String operator '\*' is also termed as  $\Box$  operator. m.  $\Box$  operator is used to assign the value of an expression to a variable. n. \_\_\_\_\_\_\_\_\_\_\_\_\_\_\_\_\_\_\_\_\_\_\_ tells the direction of execution of operators (Left to Right or Right to Left).

- o. An \_\_\_\_\_\_\_\_\_\_\_\_\_\_\_\_\_\_\_ is a well-defined step-by-step procedure or a way to write a program.
- p. \_\_\_\_\_\_\_\_\_\_\_\_\_\_\_\_\_\_\_ statements enable the execution of a set of statements to repeat till the condition is true.

### **State True or false:**

- a. Python is a low level language.
- b. Python is a case sensitive and high level language.
- c. Interactive mode of Python is beneficial for testing code.
- d. Once a value is assigned to a variable, it cannot be changed later.
- e. Python keywords can also be used as variable name.
- f. A script is a program that you type in python.
- g. **.py** is the extension of Python files.
- h. When you use '\n' as the separator among the values, the values are displayed with a tab space between them.
- i. Relational operators are used to compare the values or expressions.
- j. Logical operators work on the statements to set the relation between them.
- k. The order in which the operators are evaluated is called associativity.
- l. The 'if' statement is used when we have to evaluate only one condition.
- m. A Flowchart is a well-defined step by step procedure to write a program.
- n. Binary operators operate on three operands.
- o. Floor division (//) is used to divide the numbers and give an output in the decimal form
- p. There are mainly three types of Boolean operators, i.e. AND, OR, NOT.

#### **Match the Followings:**

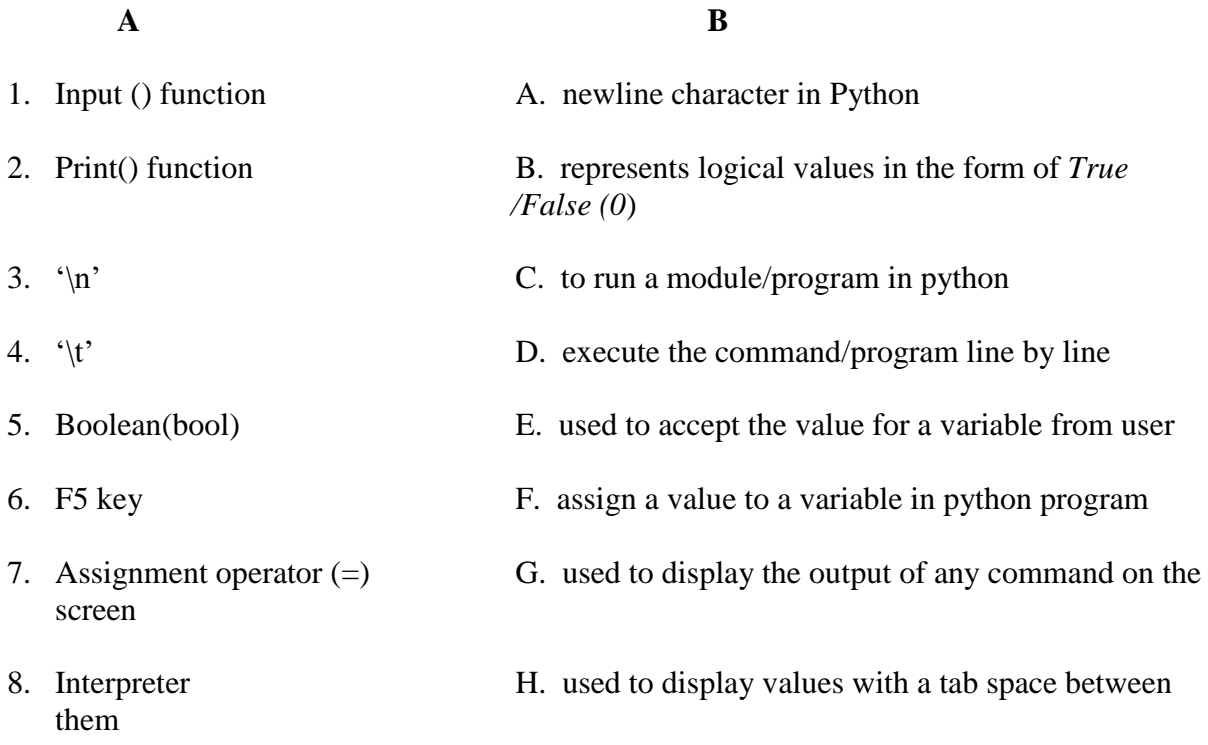

## **Write the below code in Python:**

- Write a program to display the name of the day according to the number given by the user.
- Write a program in Python to display the name of a colour on the basis of corresponding colour code.
- Write a program in Python to enter a number and check if the number is positive or negative.